**Factorio**

<https://github.com/Bisa/factorio-init>

<https://github.com/narc0tiq/factorio-updater>

apt update apt **install git** -y cd /opt/ **git clone** https://github.com/Bisa/factorio-init.git **git clone** https://github.com/narc0tiq/factorio-updater cd factorio-init/ **cp** config.example config **nano** config

**ln** -s /opt/factorio-init/bash\_autocomplete /etc/bash\_completion.d/factorio *# OR:* echo "source /opt/factorio-init/bash\_autocomplete" >> ~/.bashrc *# restart your shell to verify that it worked*

adduser --disabled-login --home /opt/factorio --shell /bin/**false** --gecos "Factorio" factorio **cp** /opt/factorio-init/factorio.service.example /etc/systemd/system/factorio.service *# Edit the service file to suit your environment then reload systemd* systemctl daemon-reload \$ systemctl start factorio \$ systemctl status -l factorio

From: <https://dokuwiki.meinekleinefarm.net/> - **Meine kleine Dokumentation**

Permanent link: **<https://dokuwiki.meinekleinefarm.net/doku.php?id=factorio&rev=1476715204>**

Last update: **2016/10/17 14:40**

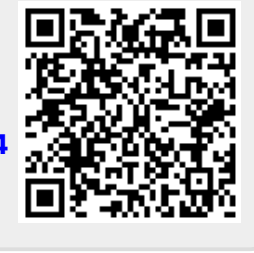